**Приложение ППКРС по профессии 09.01.01 Наладчик аппаратного и программного обеспечения 2022-2023 уч.г.: Крмплект контрольно-оценочных средств ПП 01.01 Производственная практика** 

**МИНИСТЕРСТВО ОБРАЗОВАНИЯ БЕЛГОРОДСКОЙ ОБЛАСТИ ОБЛАСТНОЕ ГОСУДАРСТВЕННОЕ АВТОНОМНОЕ ПРОФЕССИОНАЛЬНОЕ ОБРАЗОВАТЕЛЬНОЕ УЧРЕЖДЕНИЕ «АЛЕКСЕЕВСКИЙ КОЛЛЕДЖ»**

# **Комплект контрольно-оценочных средств**

по практике

## **ПП 02.01 Производственная практика**

для профессии

**09.01.01 Наладчик аппаратного и программного обеспечения**

Алексеевка – 2022

Комплект контрольно-оценочных средств разработан на основе Федерального государственного образовательного стандарта среднего профессионального образования по профессии 09.01.01 Наладчик аппаратного и программного обеспечения

Составитель: Зюбан Елена Вячеславовна, преподаватель ОГАПОУ «Алексеевский колледж»

### **1. Паспорт комплекта оценочных средств**

#### **1.1 Область применения комплекта оценочных средств**

Контрольно-оценочные средства (КОС) предназначены для контроля и оценки образовательных достижений обучающихся, освоивших программу практики ПП. 01.01 Производственная практика.

КОС включают контрольные материалы для проведения промежуточной аттестации в форме дифференцированного зачета.

КОС разработан на основании рабочей программы практики ПП. 01.01 Производственная практика.

#### **1.2 Система контроля и оценки освоения программы практики**

Контроль и оценка результатов освоения практики осуществляется преподавателем в процессе проведения теоретических и практических занятий, дифференцированного зачета.

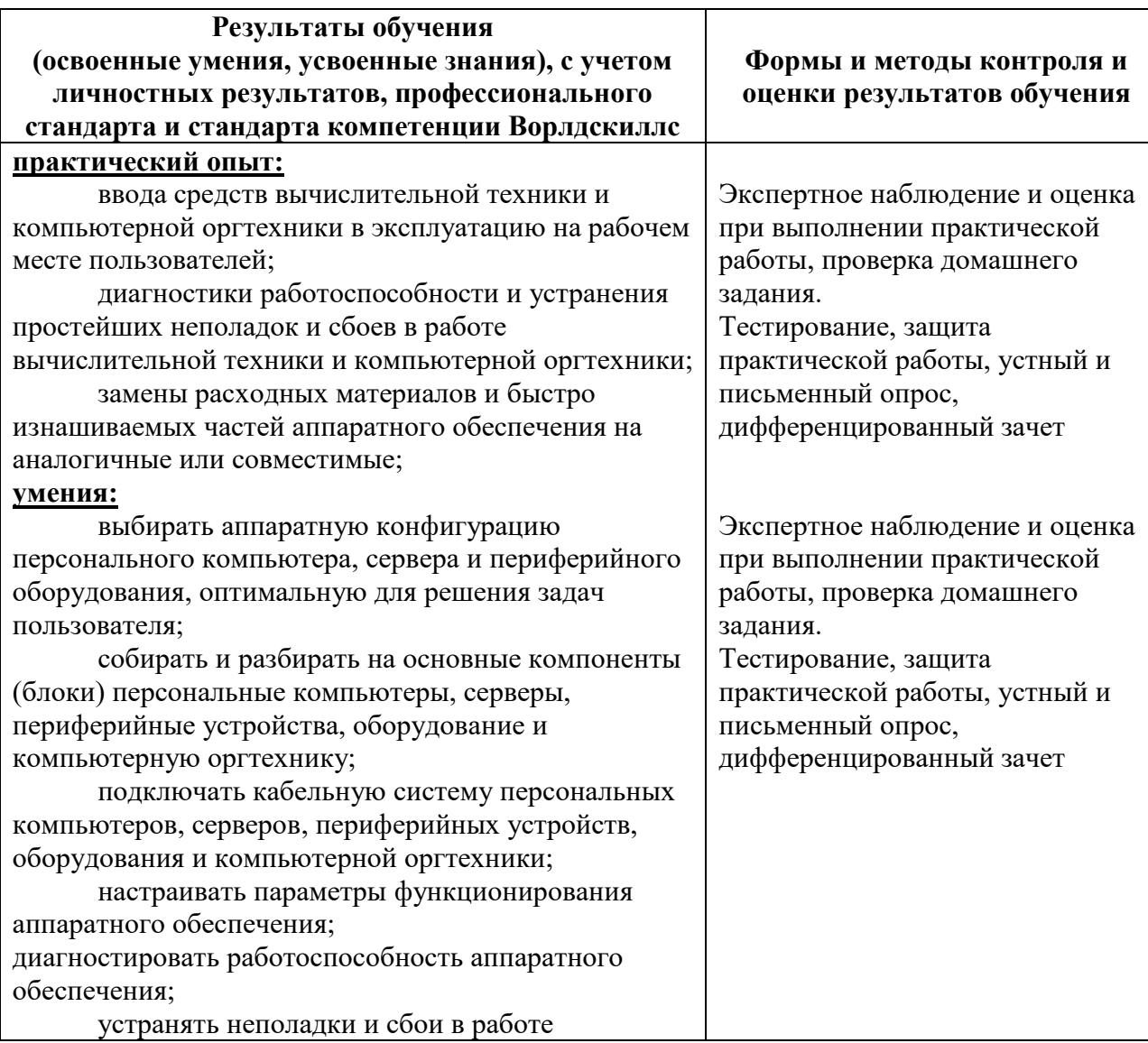

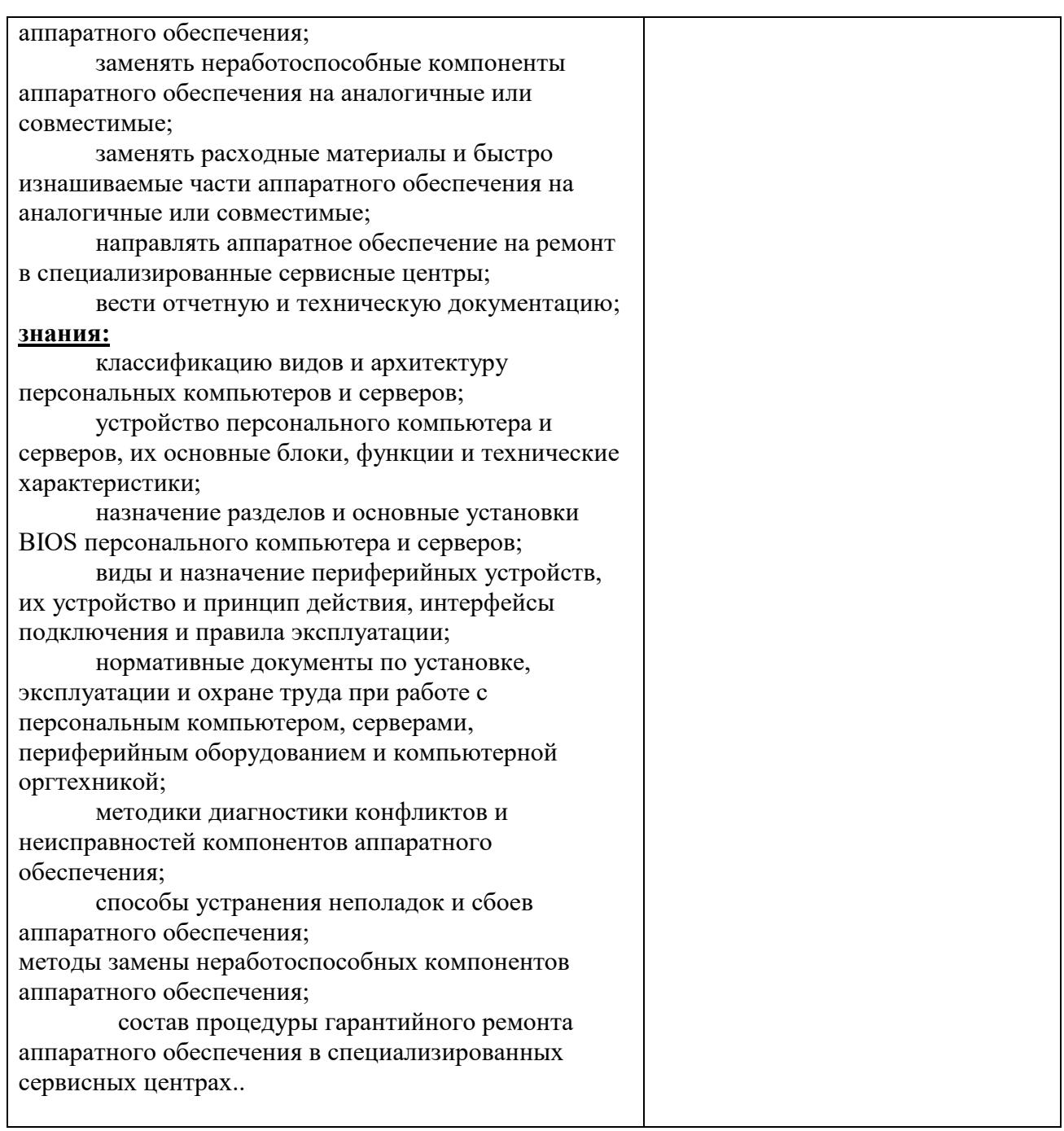

## **1. Паспорт комплекта оценочных средств**

#### **1.1 Область применения комплекта оценочных средств**

Контрольно-оценочные средства (КОС) предназначены для контроля и оценки образовательных достижений обучающихся, освоивших программу ПМ. 02 Установка и обслуживание программного обеспечения персональных компьютеров, серверов, периферийных устройств и оборудования.

КОС включают контрольные материалы для проведения промежуточной аттестации в форме дифференцированого зачета.

КОС разработан на основании рабочей программы ПП 02.01 Производственная практика.

## **1.2 Система контроля и оценки освоения программы ПП 02.01 Производственная практика**

Контроль и оценка результатов освоения профессионального модуля осуществляется преподавателем в процессе проведения теоретических и практических занятий, учебной и производственной практики, экзамена по модулю.

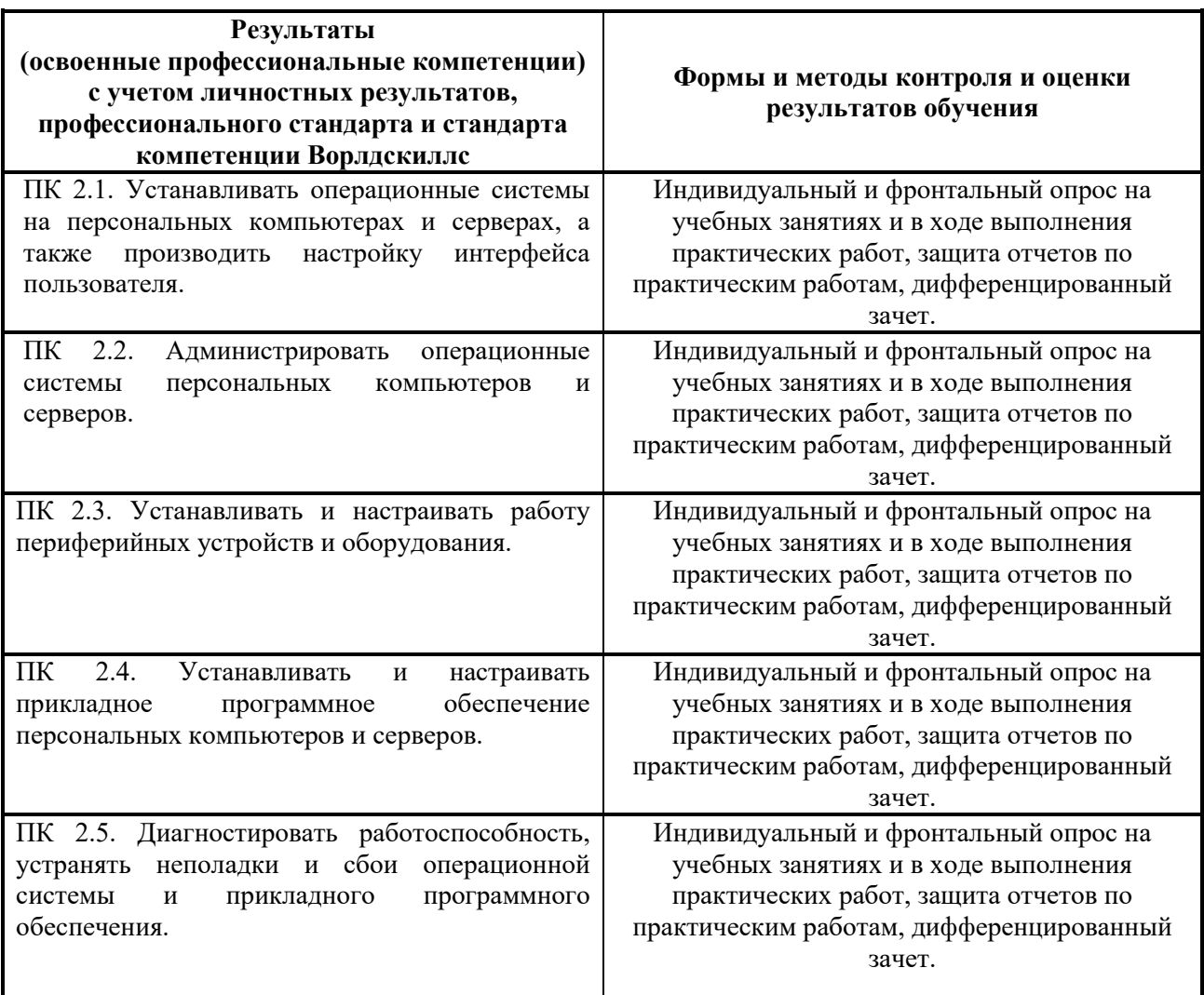

### **2. Комплект оценочных средств**

#### **2.1 Комплект материалов для оценки сформированности знаний, умений, практического опыта ПП 02.01 Производственная практика**

- **1.** Работа в операционной системе
- 2. Работа с дисками, файлами, папками
- 3. Ввод-вывод информации с носителей данных
- 4. Работа с клавиатурой
- 5. Вход в Bios. Установка основных системных параметров
- 6. Подготовка компьютера к установке операционной системы
- 7. Установка операционной системы
- 8. Работа с учетными записями операционной системы
- 9. Работа с папками. Общие документы. Вход в систему
- 10. Работа с программным обеспечением локальной сети
- 11. Установка программного обеспечения устройств персонального компьютера и сервера
- 12. Установка драйверов оборудования
- 13. Составление сравнительной характеристики носителей информации
- 14. Установка и настройка периферийных устройств и оборудования
- 15. Запуск и настройка почтовой программы
- 16. Установка и настройка прикладного программного обеспечения
- 17. Работа с прикладными программами операционной системы

18. Установка пакета Microsoft Office (обычная установка, полная установка, минимальная или выборочная)

- 19. Установка, настройка и работа в программе FineReader
- 20. Настройка программного интерфейса прикладных программ
- 21. Установка и обновление браузера. Настройка панели инструментов. Настройки в окне Свойств обозревателя.
- 22. Резервное копирование данных
- 23. Очистка и дефрагментация реестра
- 24. Восстановление информации на жестком диске
- 25. Установка пароля на определенного пользователя, на документы. Скрытие файлов и папок

26. Установка и настройка антивирусных программ. Проверка компьютера и съемных носителей на наличие вирусов

27. Резервное копирование данных

28. Повышение быстродействия оперативной памяти

29. Оптимизация настроек операционная система. Ускорение загрузки операционной системы

30. Повышение скорости вывода информации на экран. Ускорение обмена с дисками

#### **Критерии оценивания**

**«5» «отлично»**– студент показывает глубокое и полное овладение содержанием программного материала по ПМ, в совершенстве владеет понятийным аппаратом и демонстрирует умение применять теорию на практике, решать различные практические и профессиональные задачи, высказывать и обосновывать свои суждения в форме грамотного, логического ответа (устного или письменного), а также высокий уровень овладение

общими и профессиональными компетенциями и демонстрирует готовность к профессиональной деятельности;

**«4» «хорошо»**– студент в полном объеме освоил программный материал по ПМ, владеет понятийным аппаратом, хорошо ориентируется в изучаемом материале, осознанно применяет знания для решения практических и профессиональных задач, грамотно излагает ответ, но содержание, форма ответа (устного или письменного) имеют отдельные неточности, демонстрирует средний уровень овладение общими и профессиональными компетенциями и готовность к профессиональной деятельности;

**«3» «удовлетворительно»**– студент обнаруживает знание и понимание основных положений программного материала по ПМ, но излагает его неполно, непоследовательно, допускает неточности в определении понятий, в применении знаний для решения практических и профессиональных задач, не умеет доказательно обосновать свои суждения, но при этом демонстрирует низкий уровень овладения общими и профессиональными компетенциями и готовность к профессиональной деятельности;

**«2» «неудовлетворительно»** – студент имеет разрозненные, бессистемные знания, не умеет выделять главное и второстепенное, допускает ошибки в определении понятий, беспорядочно и неуверенно излагает программный материал по ПМ, не умеет применять знания для решения практических и профессиональных задач, не демонстрирует овладение общими и профессиональными компетенциями и готовность к профессиональной деятельности.

## **3. Информационное обеспечение**

перечень учебных изданий, электронных изданий, электронных и Интернет-ресурсов, образовательных платформ, электронно-библиотечных систем, веб-систем для организации дистанционного обучения и управления им, используемые в образовательном процессе как основные и дополнительные источники.

## **Основные источники:**

Архитектура аппаратных средств (1-е изд.) учебник / Сенкевич А.В. - М.: ИЦ Академия, 2017 - 240 с.

Богомазова Г.Н. Установка и обслуживание программного обеспечения персональных компьютеров, серверов, периферийных устройств и оборудования: учебник.- М.: ИЦ Академия, 2016.- 256 с. **Дополнительные источники:** 

Кузин А.В. Компьютерные сети: учеб. пос. – 3-е изд., перераб. и доп. – М.: ФОРУМ, 2011. – 192 с.

Партыка Т.Л., Попов И.И. Операционные системы, среды и

оболочки: учеб. пос – 3-е изд., перераб. и доп. – М.: ФОРУМ, 2010. – 544 с. Федорова Г.Н. Информационные системы: учебник. – 3-е изд., стер. –

М.: ИЦ Академия, 2013. – 208 с.

Фуфаев Д.Э., Фуфаев Э.В. Разработка и эксплуатация автоматизированных информационных систем: учебник. – 3-е изд., стер. – М.: Академия, 2014. – 304 с.

Шаньгин В.Ф. Информационная безопасность компьютерных систем и сетей: учеб. пос. – М.: ИД ФОРУМ – ИНГФРА-М, 2011. – 416 с.

Электронные издания (электронные ресурсы)

1. Классификация программного обеспечения https://intuit.ru/studies/courses/3632/874/lecture/14291

2. Основы администрирования системы -

https://intuit.ru/studies/courses/91/91/lecture/2753

3. Архитектура, назначение и функции операционных систем https://intuit.ru/studies/courses/631/487/lecture/11048?page=3

4. Структура файловой системы https://intuit.ru/studies/courses/37/37/lecture/1084

5. Пользовательский интерфейс и его виды https://intuit.ru/studies/courses/3609/851/lecture/31652?page=3

6. Сети и сетевые операционные системы https://intuit.ru/studies/courses/2192/31/lecture/994

7.Операционные системы - http://mexalib.com/cat/24

8.Операционные системы - http://nashaucheba.ru

9.Цифровая образовательная среда СПО PROFобразование:

- Котляров, В. П. Основы тестирования программного обеспечения : учебное пособие для СПО / В. П. Котляров. — Саратов : Профобразование, 2019. — 335 c. — ISBN 978-5-4488-0364-2. — Текст : электронный // Электронный ресурс цифровой образовательной среды СПО

PROFобразование : [сайт]. — URL: https://profspo.ru/books/86202 (дата

обращения: 06.09.2020). — Режим доступа: для авторизир. пользователей.

Электронно-библиотечная система:

IPR BOOKS - http://www.iprbookshop.ru/78574.html

Веб-система для организации дистанционного обучения и управления им:

Система дистанционного обучения ОГАПОУ «Алексеевский колледж» http://moodle.alcollege.ru/